# Command Reference

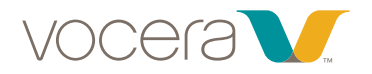

#### Action Voice Command (*examples in italics*) Action Voice Command (*examples in italics*)

For more information about Vocera Communications and the Vocera Communications System, please call 1 888-9-VOCERA or visit us at www.vocera.com.

\*Commands that require permission from system administrator

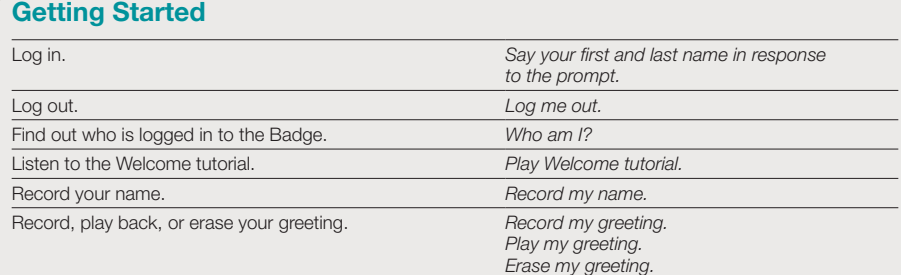

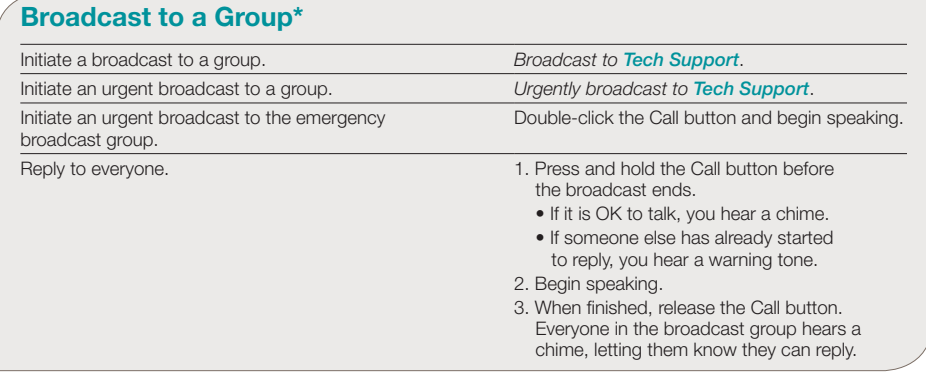

### Use Instant Conferences

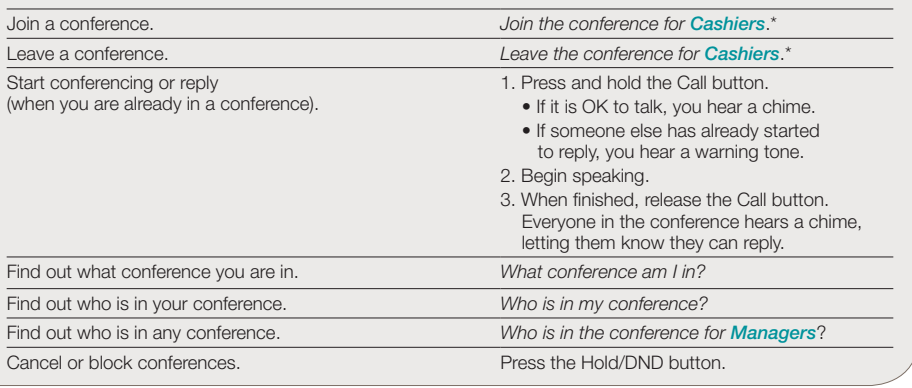

# Make a Three-Way Conference Call

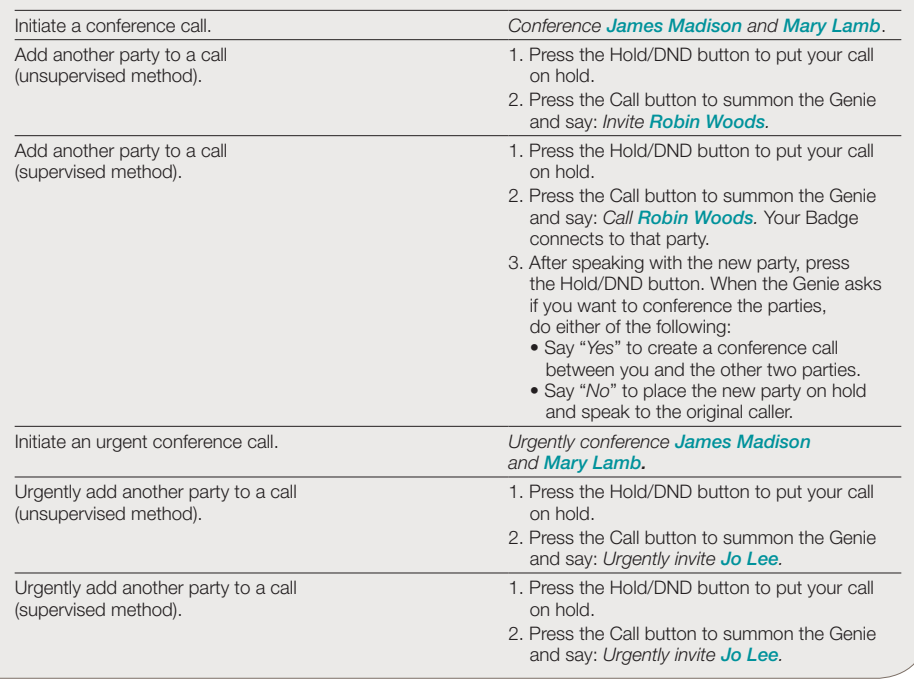

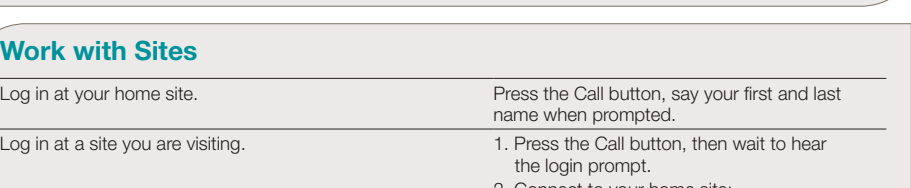

2. Connect to your home site: *Connect to San Jose.* 3. Wait for the prompt, then say your name to log in: *April Buckley.* Call a user at your current site. *Call April Buckley.* Call a user at a remote site or any arbitrary site.\* 1. *Connect to San Jose.* 2. *Call April Buckley.*

### Join or Leave a Group\*

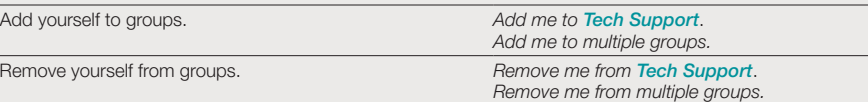

# Using Announce Through Speaker

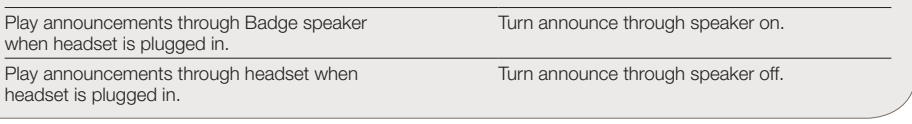

#### **W**

# Other Information

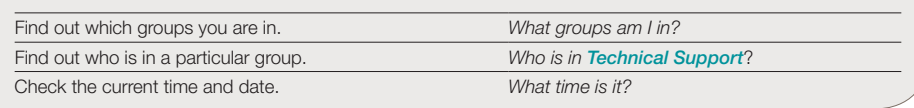

# Train the Genie

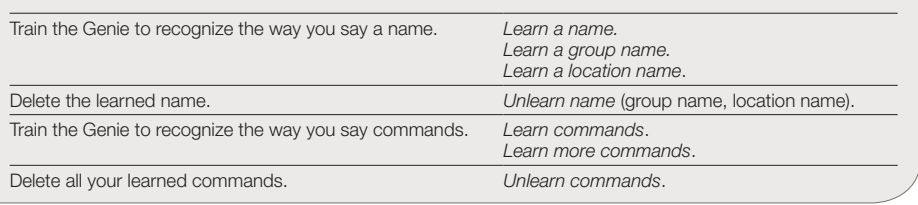

#### Place Calls

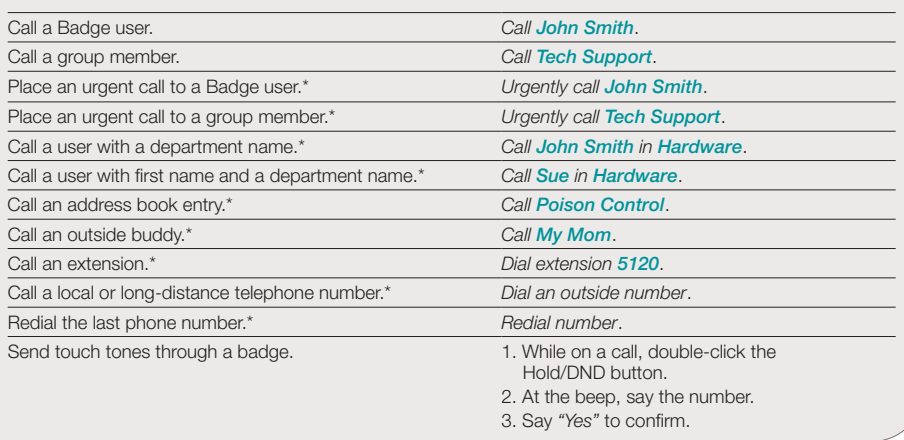

#### Send and Listen to Messages

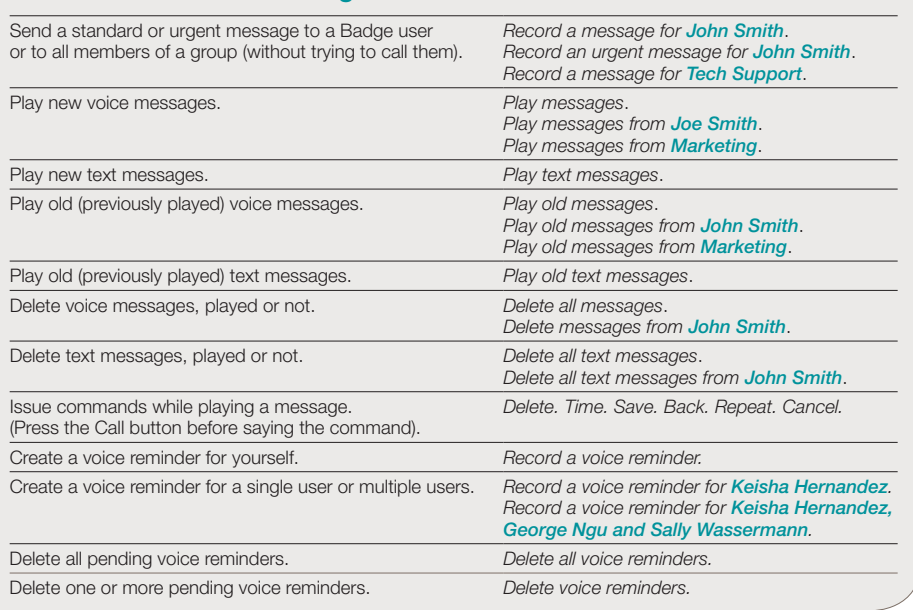

### Forward Calls\*

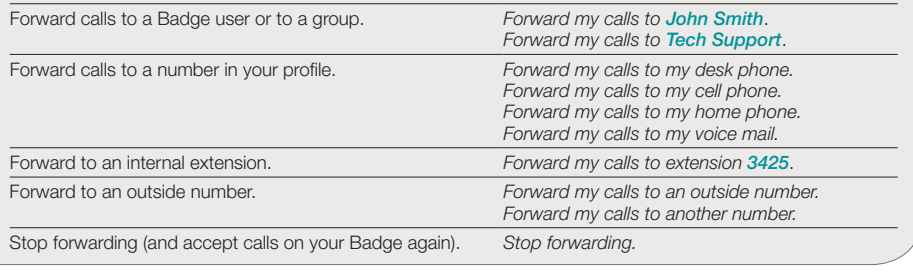

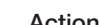

# Send and Receive Numeric Pages

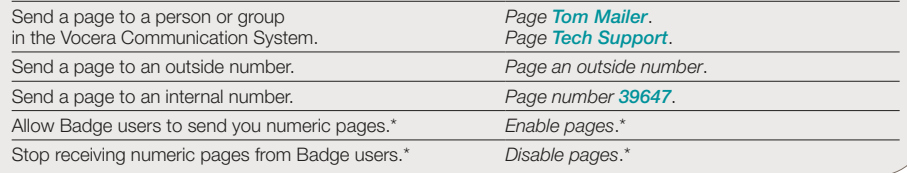

#### Transfer a Call

Transfer a call in progress to a Badge user, group members, or desk extension.

Press the Hold/DND button to put the call on hold, then press the Call button and say: *Transfer to John Smith*. *Transfer to Tech Support*. *Transfer to extension 2457*.\*

# Speak or Spell

In addition to speaking the full name, you can spell either the first name, the last name, or both names to contact a person:

- *Call Jesse Hart*
- *Call J-E-S-S-E*
- *Call H-A-R-T*
- *Call J-E-S-S-E-H-A-R-T*

Always speak or spell the full name to contact a

group or a place: • *Call Poison Control*

• *Call P-O-I-S-O-N-C-O-N-T-R-O-L*. Spelling can improve speech recognition. Spelling is so effective that it may work even

when it is slightly incorrect!

Make sure you speak with an even pace and say each letter distinctly when you spell a name.